## REACTOME\_INTEGRATION\_OF\_PROVIRUS

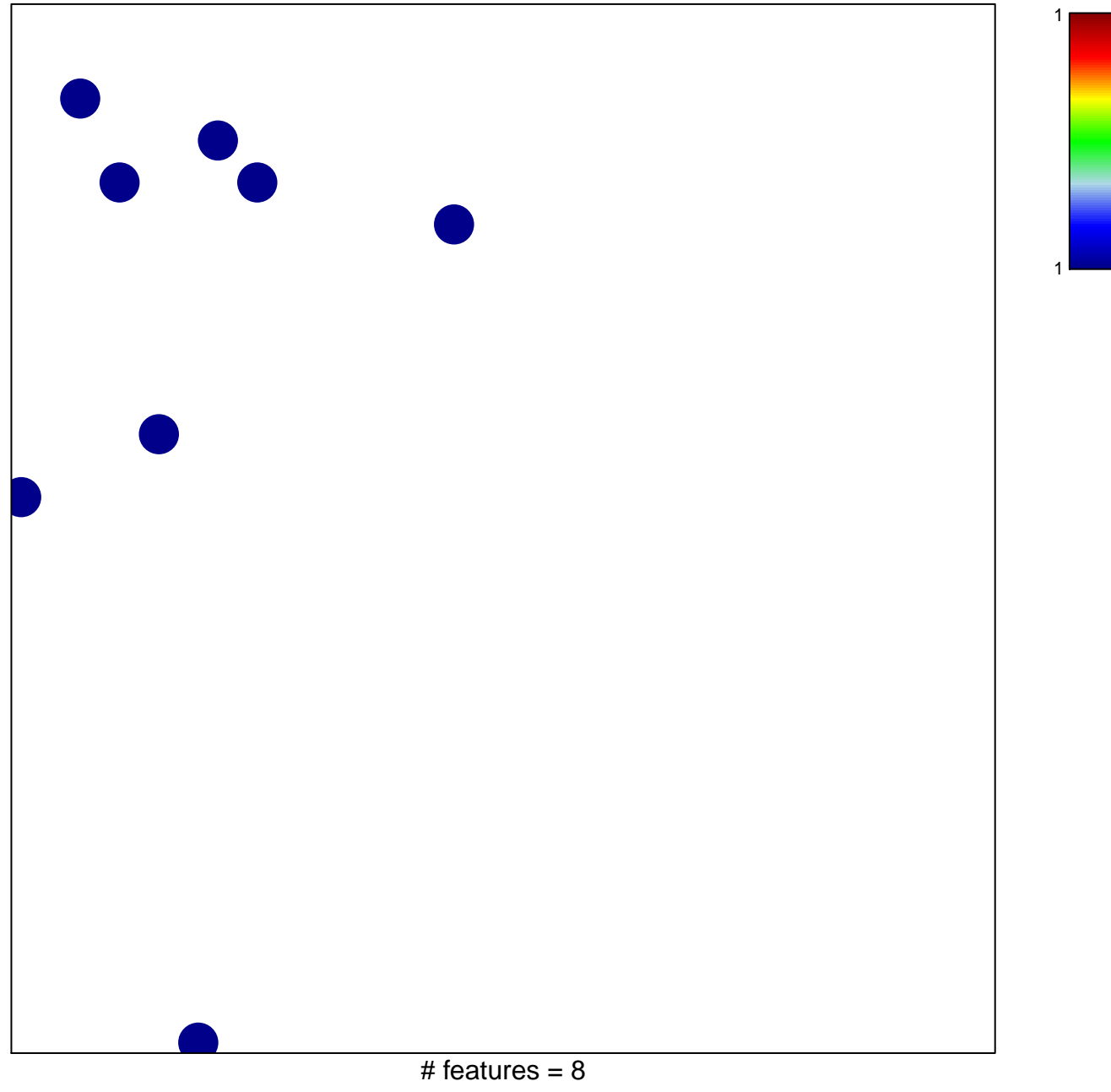

chi-square  $p = 0.84$ 

## **REACTOME\_INTEGRATION\_OF\_PROVIRUS**

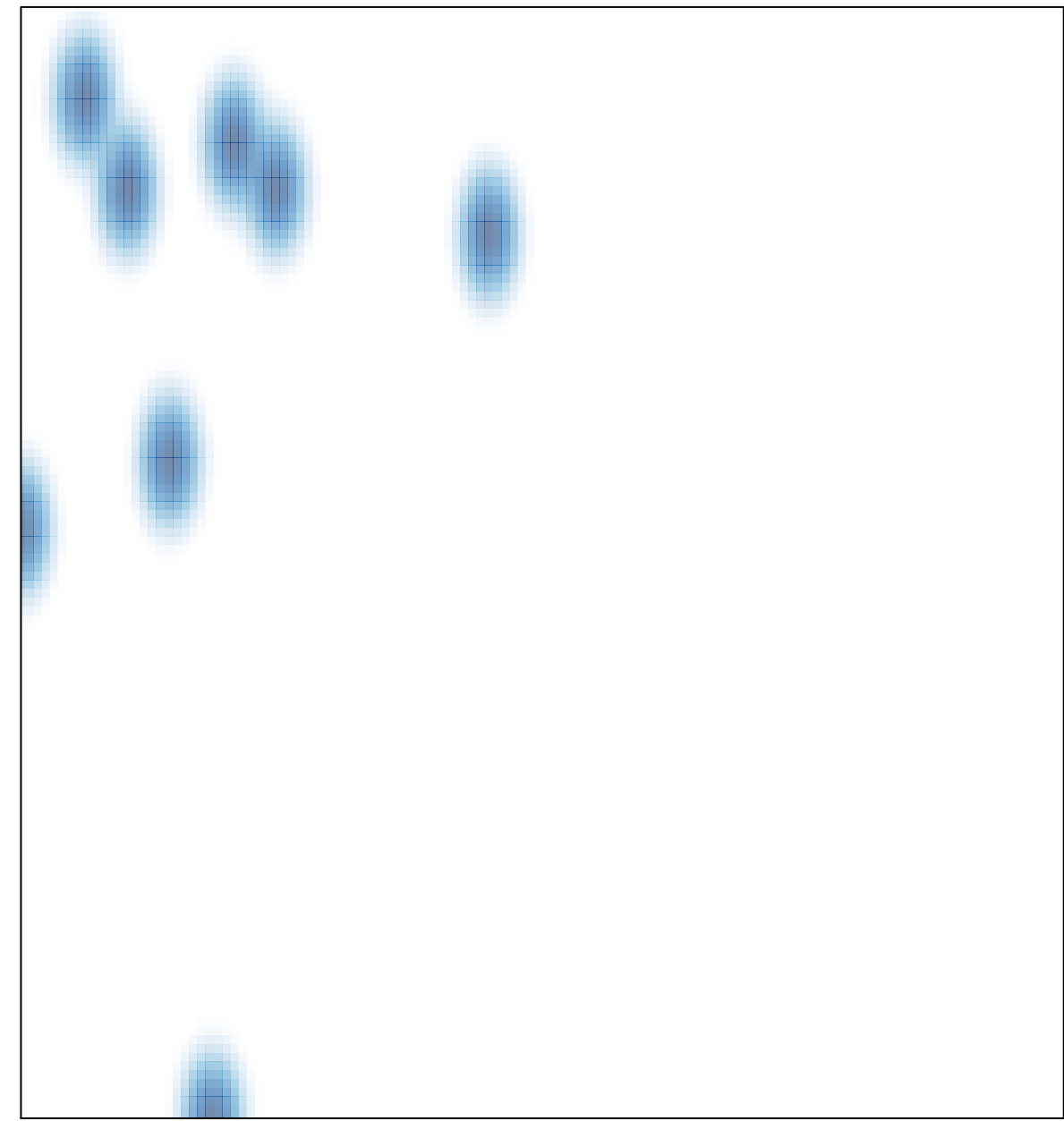

# features =  $8$ , max = 1